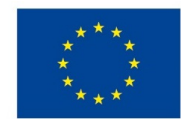

EVROPSKÁ UNIE Evropské strukturální a investiční fondy Operační program Výzkum, vývoj a vzdělávání

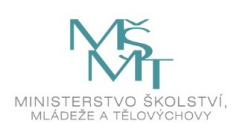

## **VSTUPNÍ ČÁST**

Název komplexní úlohy/projektu

Komplexní příprava PC k provozu (M)

Kód úlohy

IN-u-4/AE93

Využitelnost komplexní úlohy

Kategorie dosaženého vzdělání

M (EQF úroveň 4)

L0 (EQF úroveň 4)

Vzdělávací oblasti

IN - Informatické vzdělávání

Vazba na vzdělávací modul(y)

Škola

Střední průmyslová škola dopravní, a.s., Plzeňská, Praha 5

Klíčové kompetence

Digitální kompetence

Datum vytvoření

03. 10. 2019 20:57

Délka/časová náročnost - Odborné vzdělávání

13

Délka/časová náročnost - Všeobecné vzdělávání

7

Poznámka k délce úlohy

Ročník(y)

2. ročník

Řešení úlohy

skupinové

Doporučený počet žáků

 $\mathfrak{p}$ 

Charakteristika/anotace

Žáci ve dvojicích sestaví funkční počítač z komponent, které dostanou; práce je sice pod dohledem, ale probíhá samostatně: vždy si nejprve vyhledají potřebné informace o funkci jednotlivých komponent, o BIOSu, operačním systému atd., a na základě získaných informací pracují. Po sestavení počítače ho oživí, nainstalují a nastaví OS a základní bezpečnostní aplikace. Také se seznámí s anglickou terminologií jednotlivých prvků počítače.

## **JÁDRO ÚLOHY**

## Očekávané výsledky učení

## Žák

- měří napětí a vytvoří elektrický obvod (Všeobecné: Fyzika);
- vyhledává potřebné informace (Všeobecné: Informatika);
- porovná jednotlivé komponenty, popíše jejich strukturu a jednotlivé části (Všeobecné: Informatika);
- vyjmenuje jednotlivé typy operačních systémů (OS) a vysvětlí rozdíly mezi nimi jak z pohledu uživatelského, tak z hlediska vnitřního fungování (Všeobecné: Informatika);
- z jednotlivých komponent sestaví počítač (Odborné: IT 18);
- po sestavení počítače nainstaluje a nastaví OS (Odborné: IT 18);
- popíše, jakým způsobem operační systém zajišťuje své hlavní úkoly (Všeobecné: Informatika);
- zvolí vhodnou verzi OS (Odborné: IT 18);
- nastaví účty a základní bezpečnostní konfigurace (Odborné: IT 18);
- ovládá základní anglické pojmosloví z oblasti IT a dokáže anglicky hovořit na jednoduché téma (Všeobecné: Cizí jazyk).

## **Vazba na RVP**

## Informatické vzdělávání (Počítač a jeho ovládání)

- vysvětlí pojem počítač, porovná jednotlivé typy, popíše jejich strukturu a jednotlivé části; vysvětlí, jakým způsobem pracuje počítač s daty;
- rozumí fungování hardwaru natolik, aby jej mohl efektivně a bezpečně používat a snadno se naučil používat nový;
- vyjmenuje jednotlivé typy operačních systémů a vysvětlí rozdíly mezi nimi jak z uživatelského hlediska, tak z hlediska vnitřního fungování; popíše, jakým způsobem operační systém zajišťuje své hlavní úkoly;
- na základě porozumění fungování softwaru efektivně a bezpečně využívá různá uživatelská prostředí;
- identifikuje a řeší technické problémy vznikající při práci s digitálními zařízeními; poradí druhým při řešení typických závad;
- chrání digitální zařízení, digitální obsah i osobní údaje v digitálním prostředí, zabezpečí ho před poškozením, přepisem/změnou či zneužitím; reaguje na změny v technologiích ovlivňujících bezpečnost;
- identifikuje v historii vývoje hardwaru i softwaru zlomové okamžiky; ukáže, které koncepty se nemění a které ano a jak.

## Fyzikální vzdělávání (Elektřina a magnetismus)

sestaví podle schématu elektrický obvod a změří elektrické napětí a proud.

Hardware (obsahový okruh v rámci oboru vzdělání Informační technologie)

navrhne a sestaví počítač vhodných parametrů.

## Základní programové vybavení (obsahový okruh v rámci oboru vzdělání Informační technologie)

- nainstaluje operační systém;
- nakonfiguruje operační systém pro použití periferních zařízení.
- nastaví účty uživatelů a skupin a jejich oprávnění;
- zabezpečí počítače proti zneužití;
- ochrání data před zničením;
- orientuje se v používaných OS a zvolí vhodný OS s ohledem na jeho nasazení.

## Vzdělávání a komunikace v cizím jazyce

sdělí obsah, hlavní myšlenky či informace vyslechnuté nebo přečtené; sdělí a zdůvodní svůj názor; vyhledá, zformuluje a zaznamená informace nebo fakta týkající se studovaného oboru; přeloží text a používá slovníky i elektronické; zapojí se do hovoru bez přípravy; zapojí se do odborné debaty nebo argumentace, týká-li se známého tématu; vyjadřuje se ústně i písemně, k tématům osobního života a k tématům z oblasti zaměření studijního oboru.

Specifikace hlavních učebních činností žáků/aktivit projektu vč. doporučeného časového rozvrhu

Žáci sestaví, oživí a nainstalují PC.

V první části si osvojí odborné anglické výrazy, projdou postup řešení, získají potřebné informace (individuální vyhledání informací o postupu, použitém HW, OS a SW):

1. Nastudování postupu řešení, příprava na počítači, sbírání informací (video návody aj.) (1 hod) (Všeobecné: Informatika)

2. Připraví, navrhnou, vypočítají schéma zapojení elektrického obvodu s tlačítky a LED, který bude simulovat elektrické zapojení napájení počítače. (2 hod) (Všeobecné: Fyzika)

Druhá, praktická část:

3. Měření napájecího zdroje PC, zapojení elektrického obvodu – je nutné doplnit propojku, aby zdroj fungoval.

- voltmetr přiloží na příslušné kontakty zapojeného zdroje a zapisují naměřené hodnoty;
- měří se voltmetrem (5/12 V), výpočty rezistorů pro LED jsou podle Ohmova zákona (2 hod) (Všeobecné: Fyzika)
- 4. Ve dvojicích pod dohledem učitele sestaví z komponentů PC, oživí, zkontrolují, opraví. (4 hod) (Odborné: IT 18)
- 5. Příprava instalačního media (flashdisk), instalace operačního systému (4 hod) (Odborné: IT 18)

6. Vytvoření účtů, nastavení politiky, administrace systému podle požadavků (5 hod) (Odborné: IT - 18)

## Třetí, rozšiřující část:

7. V první hodině: seznámení s anglickými výrazy vztahujícími se k IT. Vhodné jsou především ty použité v BIOSu, konfiguraci sítě apod. Žáci hovoří anglicky o sestavě PC, s učitelem procházejí obrazovky BIOSu a překládají pojmy. V druhé hodině diskuze v angličtině o historii HW. (2 hod) (Všeobecné: Cizí jazyk – angličtina)

### Metodická doporučení

- dvouhodinové bloky výuky
- frontálně proběhne nejprve předávání komponentů a po zkompletování také ověření úplnosti a funkčnosti zkompletovaného PC
- část skládání, oživení a vlastní instalace probíhá ve dvojicích

## Způsob realizace

Teoretické informace o HW, SW, vhodných variantách placených i neplacených řešení, žáci získávají individuálně či ve dvojici v učebnách s počítači a připojením k internetu.

Část skládání, oživení a vlastní instalace probíhá v dílnách.

Po sestavení PC následuje oživení a zkoušení PC opět v dílnách.

Příprava SW a instalačního média probíhá ve dvojicích v učebnách s PC a připojením k internetu.

## Pomůcky

Odborný anglicko-český slovník

Stavebnice elektro, voltmetr

Pro sestavení – komponenty HW, ze kterých se PC skládá (CPU, MB, RAM, SSD, case, kabely)

Počítače s připojením k internetu

SW k instalaci s licenčními čísly

Flashdisk 8 GB

# **VÝSTUPNÍ ČÁST**

Popis a kvantifikace všech plánovaných výstupů

Sestavený a funkční počítač (jeden za dvojici žáků)

Nainstalovaný operační systém na tomto PC

Nastavené účty a základní bezpečnostní konfigurace, pro ochranu PC

Kritéria hodnocení

Kritéria hodnocení jsou individuální, protože výsledkem má být zkušenost, kterou žáci získávají při práci s HW prostředky.

Na výbornou jsou hodnoceni žáci, kteří splní požadavky na zcela funkční PC s OS a zabezpečením.

Nedostatečně jsou hodnoceni žáci, kteří nechtějí pracovat, nespolupracují ve skupině.

Doporučená literatura

Servery Jak na počítač a Živě:

JNP.cz – Jak na počítač – Web plný tipů a triků. *JNP.cz – Jak na počítač – Web plný tipů a triků* [online]. Dostupné z: <https://jnp.zive.cz/>

Živě.cz – O počítačích, IT a internetu. *Živě.cz – O počítačích, IT a internetu* [online]. Dostupné z: <https://www.zive.cz/>

Existují i některé knižní tituly ( **Grada**: *Hardware pro začátečníky*, *Nastavení domácího počítače*; **CPress**: *Bios a setup*, *Hardware pro úplné začátečníky* ), ale tato oblast poměrně rychle zastarává, proto se spíše doporučuje využít internetové servery.

### Poznámky

Doporučené rozvržení hodin:

- teoretické vyučování: 7 hodin
	- Všeobecné Informatika: 1 hod.
	- Všeobecn Fyzika: 4 hod.
	- Všeobecné Cizí jazyk (angličtina): 2 hod.
- praktické vyučování: 13 hodin
	- Odborné Informační technologie: 13

Ročník: 2. ročník oboru Informační technologie (18-20-M/01)

Vstupní požadavky: Žáci mají být schopni najít informace, běžně uživatelsky pracovat s PC a programy (ovládat myš, otevřít programy apod.), používat šroubovák.

Obsahové upřesnění

VV - Všeobecné vzdělávání

## Přílohy

- [Dokumentace-z-overovani-KU.docx](https://mov.nuv.cz/uploads/mov/attachment/attachment/87372/Dokumentace-z-overovani-KU.docx)
- [Fotodokumentace\\_Priprava-PC-k-provozu.zip](https://mov.nuv.cz/uploads/mov/attachment/attachment/87373/Fotodokumentace_Priprava-PC-k-provozu.zip)
- Prehled-o-KU Priprava-PC-k-provozu.docx

Materiál vznikl v rámci projektu Modernizace odborného vzdělávání (MOV), který byl spolufinancován z Evropských strukturálních a investičních fondů a jehož realizaci zajišťoval Národní pedagogický institut České republiky. Autorem materiálu a všech jeho částí, není-li uvedeno jinak, je Milan Martínek. Creative *Commons CC BY SA 4.0 – Uveďte původ – Zachovejte licenci 4.0 [Mezinárodní.](https://creativecommons.org/licenses/by-sa/4.0/deed.cs)*